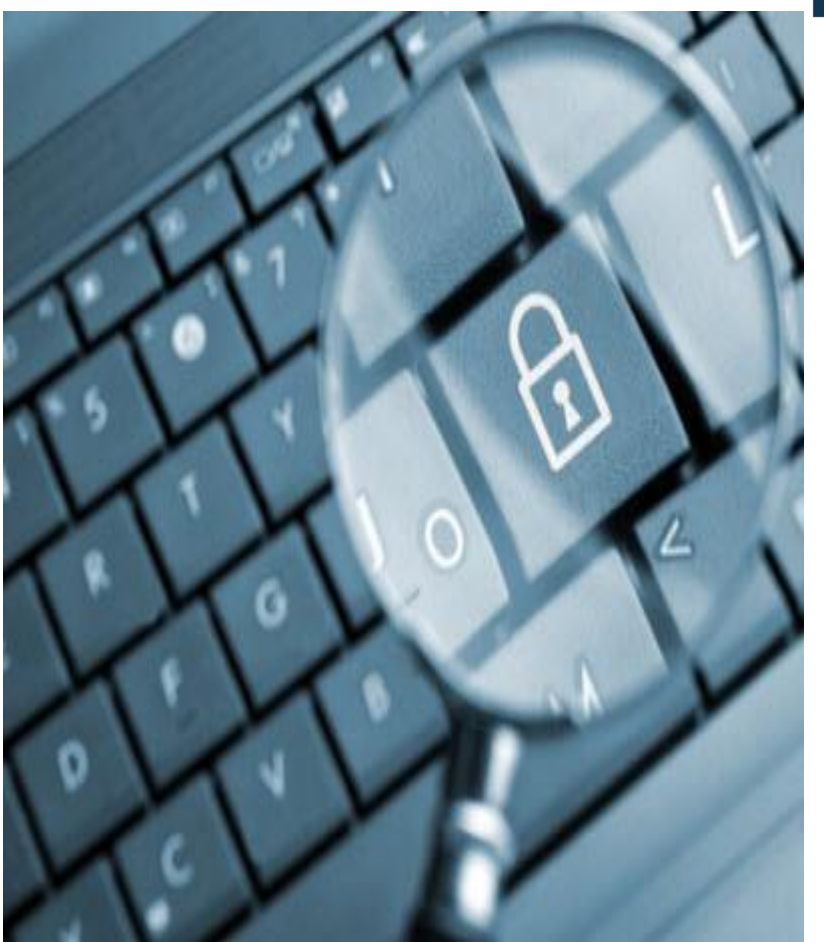

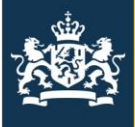

National Academy for Finance and **Economics Ministry of Finance** 

# **Content**

**2nd part:** Practical real IT

- IT audit tools
- IT projects norms
- IT audit information sources

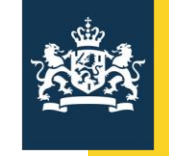

Rijksacademie voor Financiën, Economie en Bedrijfsvoering<br>Ministerie van Financiën

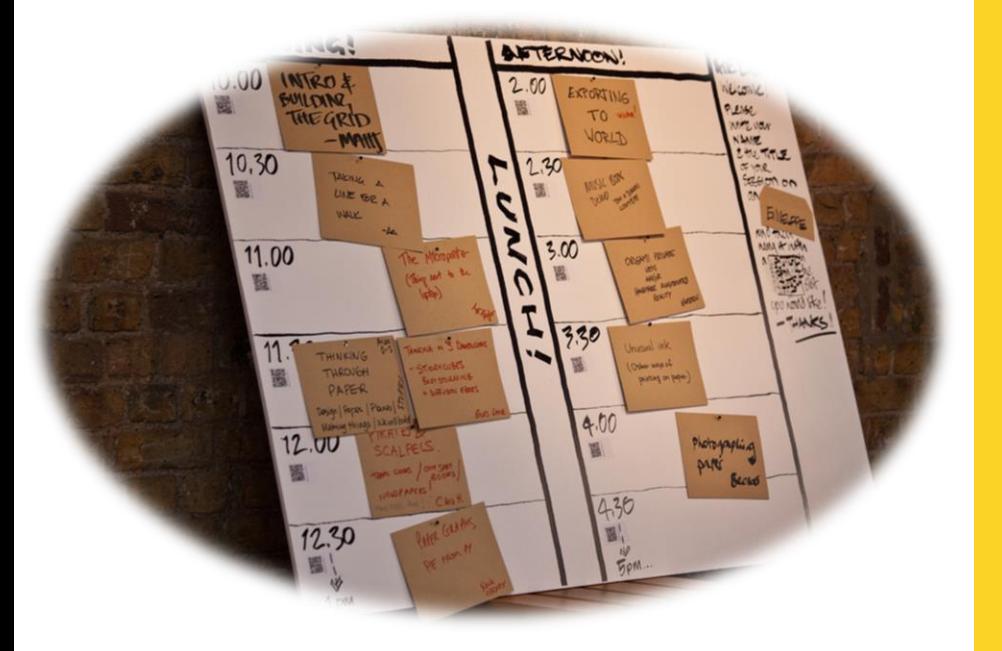

#### **Schedule:**

Start – 11:00 End and Lunch 12:00

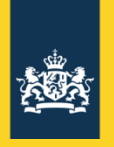

# IT audit tooling

- Why use tooling?
- **Efficiency** 
	- Big data analysis can be done very fast
	- **More tests can be conducted in minimum of time**
- **Effectively** 
	- **Easier recognizing the (potential) risks** Using tools as audit instruments next to gathering data from interviews and documents.

**IT audit should check the IT controls / process not perform the check itself! (cmm levels)**

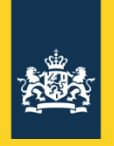

## IT security audit tooling

- You can find a lot of security tools on the internet. But it is hard to find the right tool for the right job.
- **Den source is usually better**
- And more secure (Snowden)
- Who should do the tests?
- What are the risks? Risk analysis, Hackers or NSA of FSB -> APT Fraud? SOD, secure design Trends IOT, privacy, cyber security

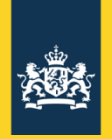

### IT audit tools

- Data analysis Tools: Excel, IDEA, ACL, Disco
- Continuous auditing and monitoring
	- **IT-applications: SAP, Oracle EBS, Bwise**

Which looks better in an audit report:

"Audit reviewed 50 transactions and noted one transaction that was processed incorrectly"

or

"IT Audit used CAAT and tested every transaction over the past year. We noted XXX exceptions wherein the company paid YYY euros on terminated policies."

Or – even better-

reviewed the existing transaction monitoring process and found the transaction testing process to be working correctly

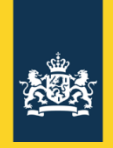

#### IT security tools

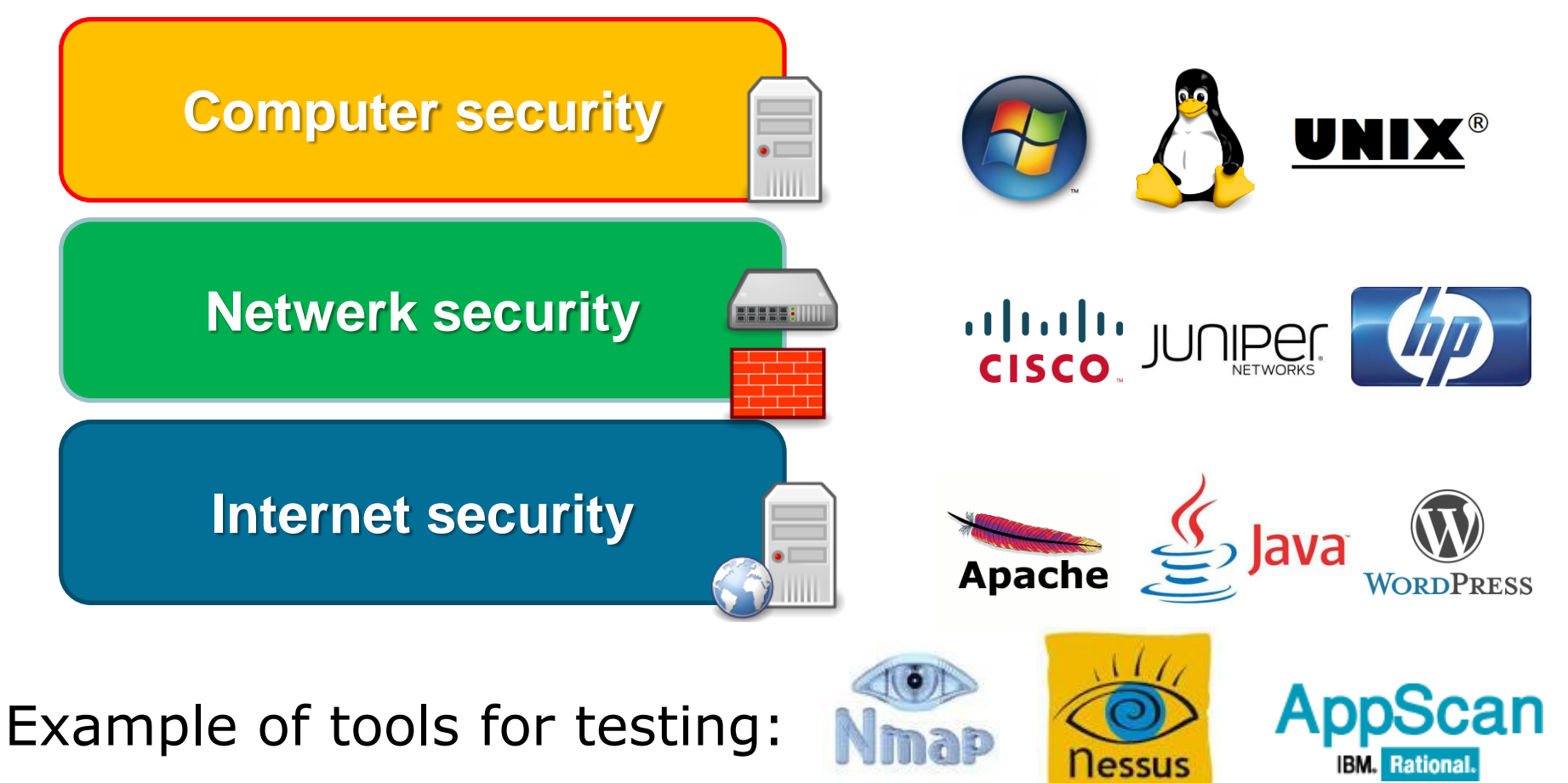

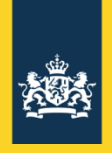

#### IT audit tools

- www.SecTools.Org Top 125 Network Security Tools
- Who should use them:
	- **ISACA: CISA, CISM**
	- $\blacksquare$   $\text{ISC}_2$ :  $\text{CISSP}$

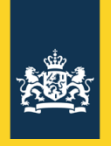

# IT projects audit

- Why use norms?
- **Efficiency: comply or explain.**
- **Effectively: Tested / proven process.**
- **Prince2**
- **MSP** (managing successful programs)
- **ISACA's Val-IT for IT governance.**

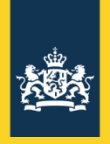

## IT audit information

- **ISACA, Norea**
- NIST, MITRE, (NSA)
- **Europe, Nato**
- SANS
- **Bruce Schneier**
- **Too fast to follow**
- $\blacksquare$  me :-)

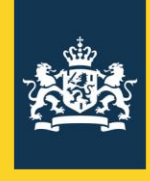

National Academy for Finance and<br>Economics **Ministry of Finance** 

#### **Questions and answers**

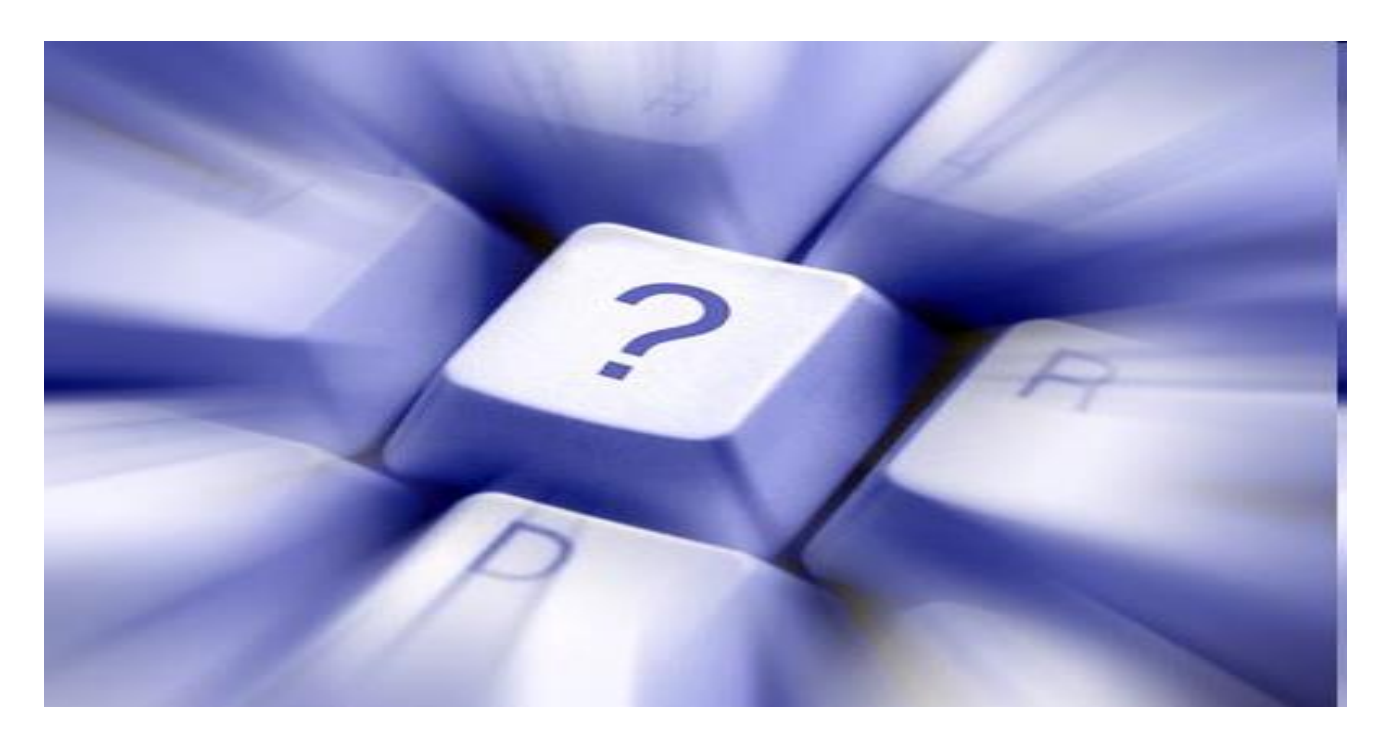

**Thanks for your attention!**